## **Understanding files and folders**

Name **Date** Date

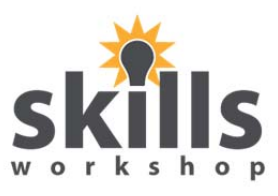

In My Documents you can distinguish between files and folders by looking at the icons:

A folder is designated an icon similar to:

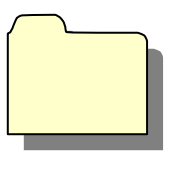

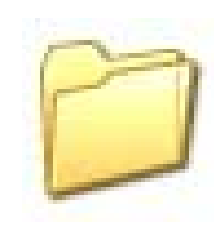

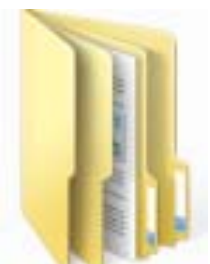

A file is designated by an icon that represents the program that made it, for example

Microsoft Word Adobe Reader Microsoft Excel Powerpoint

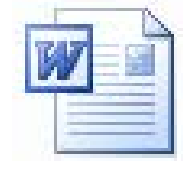

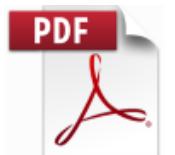

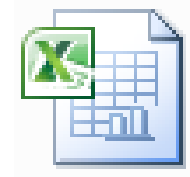

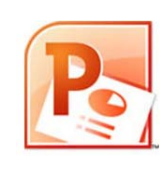

or the type of file it is, for example picture file icons:

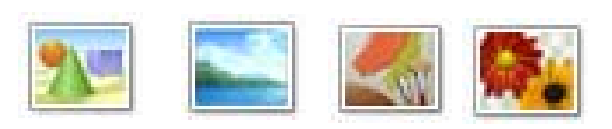

## Or plain text documents

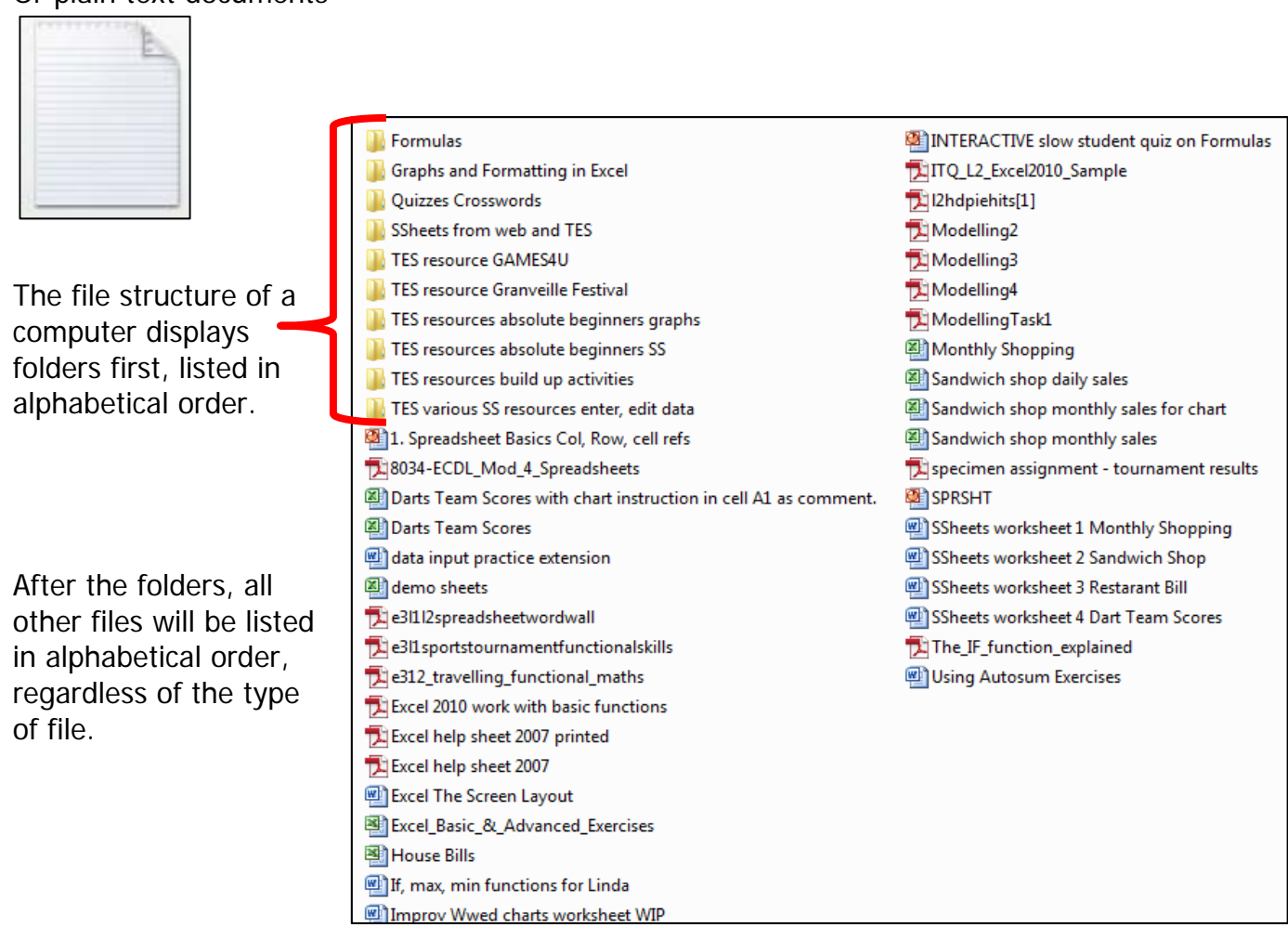